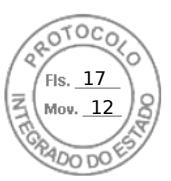

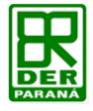

**SECRETARIA DE INFRAESTURUTRA E LOGISTICA-SEIL DEPARTAMENTODE ESTRADAS DE RODAGEM-DER DIRETORIA DE OPERAÇÕES-DOP COORDENADORIA DE TRANSPORTE RODOVIÁRIO COMERCIAL-CTRC**

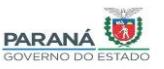

**EMPRESA: 0003 - EXPRESSO MARINGÁ LTDA EXT.:** 212 KM **SERVIÇO 002.1220-540 MARINGÁ - QUERÊNCIA DO NORTE T.P.: 4h30min ou 4,05h**<br> **ITINERÁRIO: BR-376, PR-218, PR-182, PR-312 V.M.:** 52,34 km/h **ITINERÁRIO: BR-376, PR-218, PR-182, PR-312 ASSUNTO: ALTERAÇÃO DE FREQUÊNCIA - DIAS DE OPERAÇÃO**

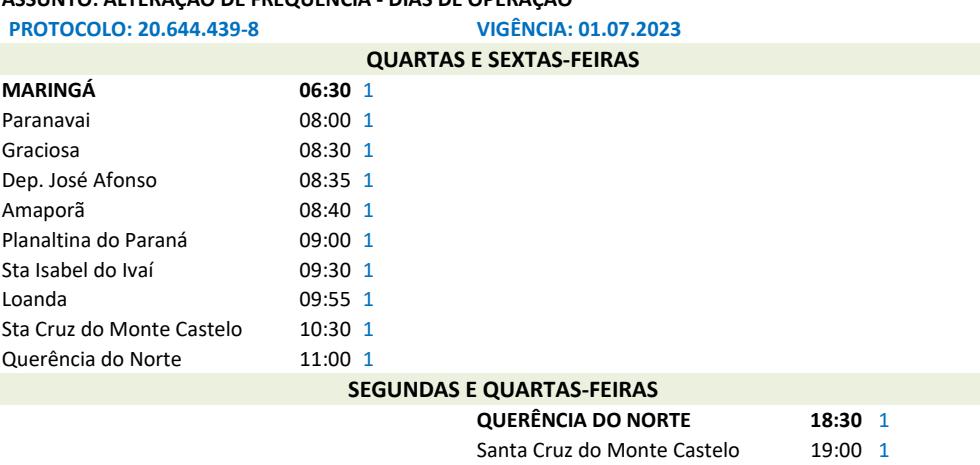

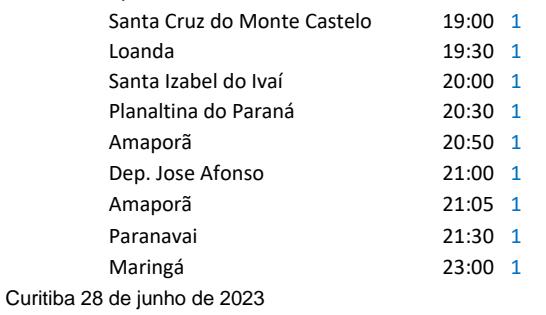

*( datado e assinado eletronicamente)*

Maria Elizabete das Neves Bozza Coordenadora de Transporte Rodoviário Comercial

Assinatura Avançada realizada por: **Maria Elizabete Bozza (XXX.057.309-XX)** em 28/06/2023 14:03 Local: DER/DOP/CTRC. Inserido ao protocolo **20.644.439-8** por: **Maria Elizabete Bozza** em: 28/06/2023 14:02. Documento assinado nos termos do Art. 38 do Decreto Estadual nº 7304/2021. A autenticidade deste documento pode ser validada no endereço: **https://www.eprotocolo.pr.gov.br/spiweb/validarDocumento** com o código: **3ceade7533889fb532d4823d24bb70cb**.

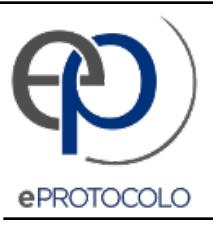

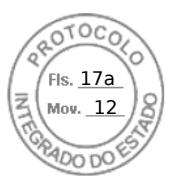

Documento: **MaringaQuerenciadoNorteREG0003002.122054001.07.2320.644.4398b.pdf**.

Assinatura Avançada realizada por: **Maria Elizabete Bozza (XXX.057.309-XX)** em 28/06/2023 14:03 Local: DER/DOP/CTRC.

Inserido ao protocolo **20.644.439-8** por: **Maria Elizabete Bozza** em: 28/06/2023 14:02.

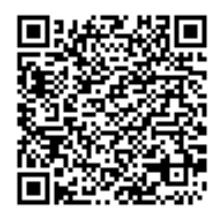

Documento assinado nos termos do Art. 38 do Decreto Estadual nº 7304/2021.

A autenticidade deste documento pode ser validada no endereço: **https://www.eprotocolo.pr.gov.br/spiweb/validarDocumento** com o código: **3ceade7533889fb532d4823d24bb70cb**.